*Double somme de Riemann*

*© Pierre Lantagne Enseignant retraité du Collège de Maisonneuve*

La première version de ce document est parue en février 2006. L'objectif principal de cette feuille Maple est la présentation de l'intégrale double à l'aide de la double somme de Riemann. Après un rappel de l'intégrale définie d'une fonction d'une variable à l'aide d'une partition régulière, l'élève réalisera la similitude de la démarche avec les sommes de Riemann dans la définition de l'intégrale double.

Bonne lecture à tous !

Ce document Maple est exécutable avec la version 2020.2

# **Initialisation**

#### **> restart;**

```
> 
with(plots,coordplot,display,setoptions,setoptions3d,textplot,
pointplot3d):
 setoptions(axesfont=[TIMES,ROMAN,8]);
```

```
setoptions3d(axesfont=[TIMES,ROMAN,8],lightmodel=light1,axes=framed,
```

```
labels=[x,y,``]);
```

```
> 
with(plottools,cuboid,rectangle,transform):
```
#### **Trois procédures à initialiser**

# **Petit rappel**

Rappelons d'abord la définition de l'intégrale définie au sens de Riemann d'une fonction réelle d'une seule variable réelle. Soit f une fonction définie sur un intervalle  $[a, b]$ .

Divisons l'intervalle [a, b] en *n* sous-intervalles. Soit  $P = \{x_0, x_1, x_2, x_3, ..., x_{n-1}, x_n\}$  une partition de l'intervalle  $[a, b]$  où

 $x_0 = a \lt x_1 \lt x_2 \lt x_3 \lt \ldots \lt x_{i-1} \lt x_i \lt x_{i+1} \lt \ldots \lt x_{n-1} \lt x_n = b.$ 

La partition *P* détermine donc *n* sous-intervalles  $\begin{bmatrix} 1 & -1 \\ x & x \end{bmatrix}$  telle que  $x_0 = a$  et  $x_n = b$ . Soit  $c_i \in [x_{i-1}, x_i]$  un représentant arbitraire du  $i^{i\hat{e}me}$  sous-intervalle de l'intervalle  $[a, b]$ Soit  $\Delta x_i = |x_i - x_{i-1}|$ , la largeur du  $i^{i\delta m e}$  sous-intervalle  $[x_{i-1}, x_i]$ .

On définit, sur l'intervalle  $[a, b]$ , une somme intégrale (somme de Riemann) comme étant la somme

$$
SR_{[a, b]} = \sum_{i=1}^{n} f(c_i) \Delta x_i \quad \text{ot } c_i \in [x_{i-1}, x_i]
$$

D'une part, la définition de  $SR_{[a, b]}$  n'implique pas que la partition *P* soit régulière, c'est-à-dire que pour tout indice *i*, nous n'avons pas nécessairement

 $\Delta x_i = \frac{b-a}{n}$ . D'autre part, on peut créer, avec une même partition *P*, autant de sommes intégrales différentes qu'il y a de manières de choisir le représentant  $c_i$  dans chaque sousintervalle  $[x_{i-1}, x_i]$ .

Lorsque la limite  $\lim_{\max \Delta x \to 0} \left( \sum_{i=1}^{n} f(c_i) \Delta x_i \right)$  existe pour une fonction f définie sur un intervalle  $[a, b]$ , nous disons que la fonction f est intégrable au sens de Riemann et que la valeur de cette limite est appelée l'intégrale définie de la fonction f sur [a,b] et sera notée  $\int f(x) dx$ .

$$
\int_a^b f(x) dx = \lim_{n \to \infty, \max \Delta x_i \to 0} \left( \sum_{i=1}^n f(c_i) \Delta x_i \right), \quad c_i \in [x_{i-1}, x_i]
$$

Il est prouvé que si la limite  $\lim_{\max \Delta x \to 0} \left( \sum_{i=1}^{n} f(c_i) \Delta x_i \right)$  existe, elle est indépendante du représentant choisi  $c_i$ .

Dans le cas où les partitions successives sont régulières, pour tout i nous avons  $\Delta x_i = \Delta x = \frac{b-a}{a}$  et ainsi la définition est

$$
\int_a^b f(x) dx = \lim_{n \to \infty} \left( \sum_{i=1}^n f(c_i) dx \right), \qquad c_i \in [x_{i-1}, x_i]
$$

Dans le cas où la fonction f est **continue,** la fonction f est intégrable. De plus, si elle est **non négative** sur  $[a, b], \int_a^b f(x) dx$  représente l'aire de la surface bornée par le tracé de f et l'axe des *x* entre  $x = a$  et  $x = b$ .

Par exemple, considérons la fonction f définie par  $f(x) = 2 + x^2$  sur l'intervalle [1,3].

**> f:=x->2+x^2;**

$$
x \mapsto 2 + x^2 \tag{2.1}
$$

Illustrons, avec cette fonction, une somme droite de Riemann  $SR_{[1, 3]}$  en subdivisant l'intervalle [1,3] en 32 sous-intervalles.

- **> Courbe:=plot([x,f(x),x=-1..4],thickness=2,color="Niagara 12"): Animation:=Student[Calculus1][ApproximateInt](f(x), 1 .. 3, method=midpoint,output = animation, partition=1,refinement=halve, subpartition=all, iterations = 6, showpoints = true, boxoptions = [filled = [color = "Niagara 10", transparency = .5]]):**
- **> display([Courbe,Animation],view=[-0.5..4.,0..14]);**

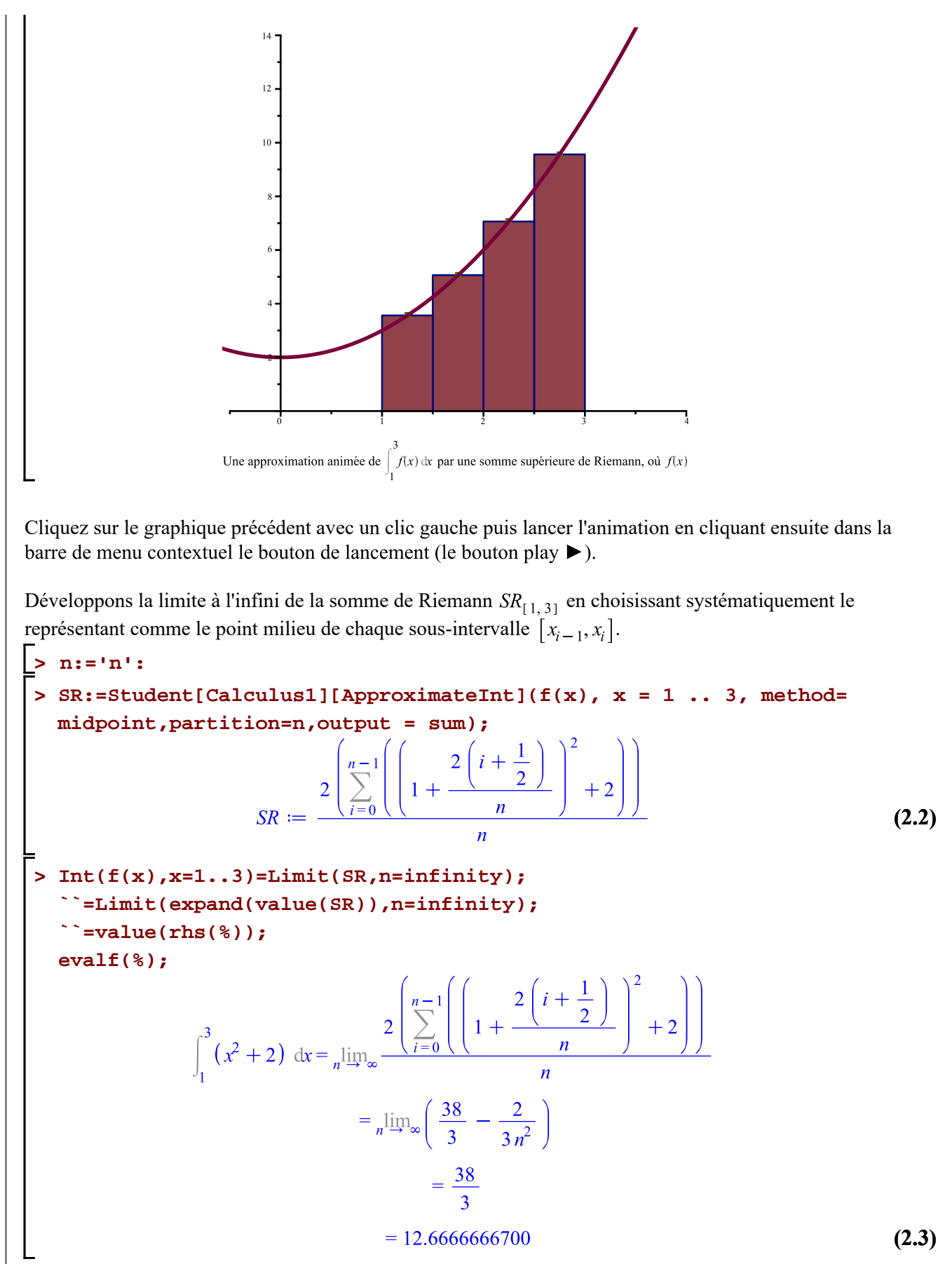

Le tableau ci-dessous nous donne différentes approximations de l'aire avec des partitions régulières de Double Somme Riemann -- 2021-02-03

```
sous-intervalles de partitions régulières.
> printf(\lnprintf(`\n Sommes intégrales avec partitions 
  régulières pour f\n`);
  printf(`\n | n | SR[gauche] | SR[médian] 
      | SR[droit] |\n`);
  printf(` ==========================================================
  ======================\n`);
   for k in [\frac{2}{3}(2^i, i =0 .. 16)]
    do
    printf(` | %5d | %15.10f | %15.10f | %15.10f 
   |\n`,
    k,
    Approxint1d(f(x),x=1..3,k,gauche),
    Approxint1d(f(x),x=1..3,k,médian),
    Approxint1d(f(x),x=1..3,k,droit))
  od;
  k:='k':
                 Sommes intégrales avec partitions régulières pour f
           | n | SR[gauche] | SR[médian] | SR[droit] |
    ================================================================================
           | 1 | 6.0000000000 | 12.0000000000 | 22.0000000000 |
            | 2 | 9.0000000000 | 12.5000000000 | 17.0000000000 |
           | 4 | 10.7500000000 | 12.6250000000 | 14.7500000000 |
           | 8 | 11.6875000000 | 12.6562500000 | 13.6875000000 |
           | 16 | 12.1718750000 | 12.6640625000 | 13.1718750000 |
           | 32 | 12.4179687500 | 12.6660156250 | 12.9179687500 |
           | 64 | 12.5419921875 | 12.6665039062 | 12.7919921875 |
          | 128 | 12.6042480469 | 12.6666259766 | 12.7292480469 |
          | 256 | 12.6354370117 | 12.6666564941 | 12.6979370117 |
          | 512 | 12.6510467529 | 12.6666641235 | 12.6822967529 |
         | 1024 | 12.6588554382 | 12.6666660309 | 12.6744804382 |
         | 2048 | 12.6627607346 | 12.6666665077 | 12.6705732346 |
         | 4096 | 12.6647136211 | 12.6666666269 | 12.6686198711 |
         | 8192 | 12.6656901240 | 12.6666666567 | 12.6676432490 |
        | 16384 | 12.6661783904 | 12.6666666642 | 12.6671549529 |
        | 32768 | 12.6664225273 | 12.6666666660 | 12.6669108085 |
        | 65536 | 12.6665445967 | 12.6666666665 | 12.6667887373 |
Le comportement numérique médian est plutôt éloquent quant à la convergence de la somme de Riemann.
Pour terminer, évaluons directement \int_{0}^{3} (2 + x^2) dx.
> 
Int(f(x),x=1..3)=int(f(x),x=1..3);
   ``=evalf[15](rhs(%));
  convert(%,rational);\int_{0}^{3} (x^2 + 2) dx = \frac{38}{3}
```
l'intervalle [1,3] de plus en plus fines avec des représentants choisis à gauche, au milieu et à droite de chaque

 $= 12.6666666667$  $=\frac{38}{2}$ 

#### **(2.4)**

# **Double somme de Riemann et intégrale double**

Nous allons voir que la similitude entre de l'intégrale double et l'intégrale simple est assez remarquable. Nous allons introduire une somme de Riemann comme calcul d'un volume semblablement à ce que l'on fait pour une somme de Riemann en tant que calcul d'aire dans le cas d'une fonction positive d'une seule variable.

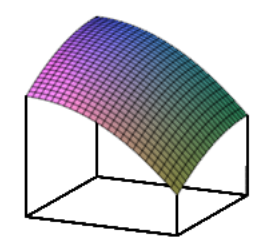

#### **Requêtes pour la figure précédente**

Soit une fonction réelle f de deux variables réelles définie sur un ensemble  $D \subseteq \mathbb{R}^2$ .

Considérons un pavé R = [a,b]  $\times$  [c,d] = {  $(x, y) | a \le x \le b, c \le y \le d$  }  $\subseteq$  D.

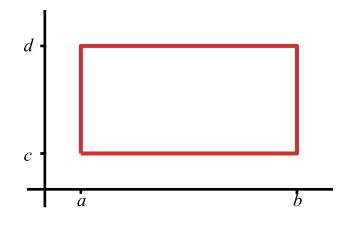

## **Requêtes pour la figure précédente**

La première étape consiste à diviser le rectangle R en sous-rectangles. Divisons l'intervalle [a, b] en m sousintervalles  $[x_{i-1}, x_i]$  d'égales longueurs  $\Delta x = \frac{b-a}{m}$  et l'intervalle  $[c, d]$  en *n* sous-intervalles  $[y_{i-1}, y_i]$ d'égales longueurs  $\Delta y = \frac{d-c}{n}$ .

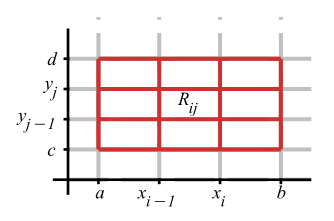

#### **Requêtes pour la figure précédente**

Chaque sous-rectangle  $R_{ij} = \begin{bmatrix} x_{i-1}, x_i \end{bmatrix} \times \begin{bmatrix} y_{j-1}, y_i \end{bmatrix} = \{(x, y) | x_{i-1} \leq x \leq x_i, y_{j-1} \leq y \leq y_i \}$  a une aire  $\Delta A = \Delta x \cdot \Delta y$ .

Choisissons un représentant ( $\alpha_{i\gamma}$ ,  $\beta_{i\gamma}$ ) quelconque du sous-rectangle  $R_{ij}$  où

$$
x_{i-1} \leq \alpha_{ij} \leq x_i, \ y_{j-1} \leq \beta_{ij} \leq y_i
$$

et considérons le produit

 $f(\alpha_{ij}, \beta_{ij}) \Delta A$ 

Ce produit correspond au volume du R<sub>ij</sub>-ième parallélépipède droit. La valeur de ce volume n'est pas loin d'avoir la même valeur que la portion de volume comprise sous la surface et au-dessus du rectangle  $R_{ij}$ .

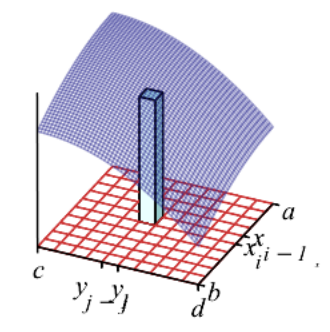

### **Requêtes pour la figure précédente**

Faisons ensuite une première somme de Riemann de toutes les colonnes en sommant en *y*:  $\sum_{i=1}^{n} f(\alpha_{ij}, \beta_{ij}) \Delta A$ 

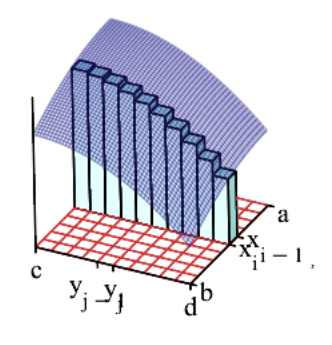

### **Requêtes pour la figure précédente**

Faisons ensuite une seconde somme de Riemann toutes les colonnes en sommant en *x*:

$$
\sum_{i=1}^{m} \left( \sum_{j=1}^{n} f(\alpha_{ij}, \beta_{ij}) \Delta A \right)
$$

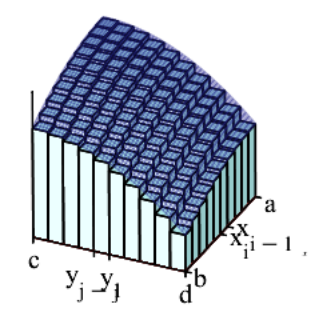

## **Requêtes pour la figure précédente**

L'intégrale double de f sur le rectangle R (où chaque partition est régulière)

$$
\iint_{R} f(x, y) dA = \lim_{m, h \to \infty} \left( \sum_{i=1}^{m} \left( \sum_{j=1}^{n} f(\alpha_{ij}, \beta_{ij}) \Delta A \right) \right)
$$

pourvu que cette limite existe.

Il est démontré que la limite dont il est précédemment question existe pour toutes les fonctions continues.

Dans une double somme de Riemann, le représentant ( $\alpha_{ip} \beta_{ij}$ ) peut être n'importe quel point du rectangle  $R_{i,i}$ , mais cela simplifie les calculs à faire, si nous choisissons le représentant dans le coin supérieur droit, dans le coin inférieur gauche ou dans le milieu du rectangle.

Considérons une fonction f non négative sur D. Par exemple, soit la fonction f définie par  $f(x, y) = 16 - x^2 - 2y^2$  sur  $R = [0, 2] \times [0, 2]$ . Évaluons approximativement le volume du solide qui repose sur le carré R fermé par la surface paraboloïque elliptique f.

**> f:=(x,y)->16-x^2-2\*y^2: 'f'(x,y)=f(x,y); Surface:=plot3d([x,y,f(x,y)],x=0..2,y=0..2,filled=true,color="Niagara 4",style=patchnogrid,grid=[20,20], orientation=[25,75], transparency=0.45);**<br> $f(x, y) = -x^2 - 2y^2 + 16$ 

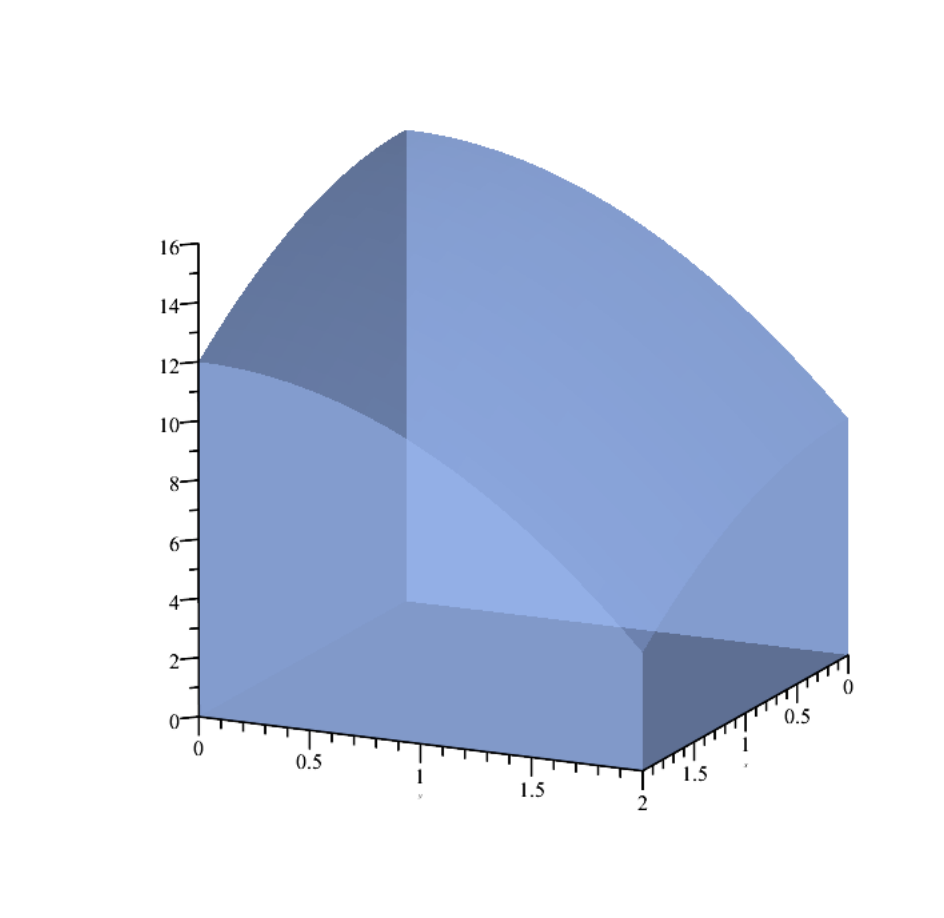

Divisons le carré R en quatre carrés égaux. Chaque carré nous permet de poser  $\Delta A = 1$ . En choisisssant le coin supérieur droit dans chaque sous-rectangle comme représentant,  $(1, 1), (1, 2), (2, 1)$  et  $(2, 2)$ , nous pouvons poser

**> unassign('i,j'); V\_approx=Sum(Sum('f'(i,j)\*`ΔA`,j=1..2),i=1..2);**<br> $V\_approx = \sum_{i=1}^{2} \sum_{j=1}^{2} f(i,j) \Delta A$ **(3.1) > value(subs(`ΔA`=1,(3.1)));** V approx =  $34$ **(3.2) > Surface:=plot3d([x,y,f(x,y)],x=0..2,y=0..2,style=patchnogrid,color= "Niagara 4",transparency=0.25): Colonne:=Colonnes(f(x,y),x=0..2,y=0..2,2,2,droit): Points:=pointplot3d({[1,1,f(1,1)],[1,2,f(1,2)],[2,1,f(2,1)],[2,2,f(2, 2)]},color="Niagara 4",symbol=solidsphere,symbolsize=12): display(Points,Colonne,Surface,lightmodel=light4,orientation=[25,75], title="Approximation du volume sous la surface");**

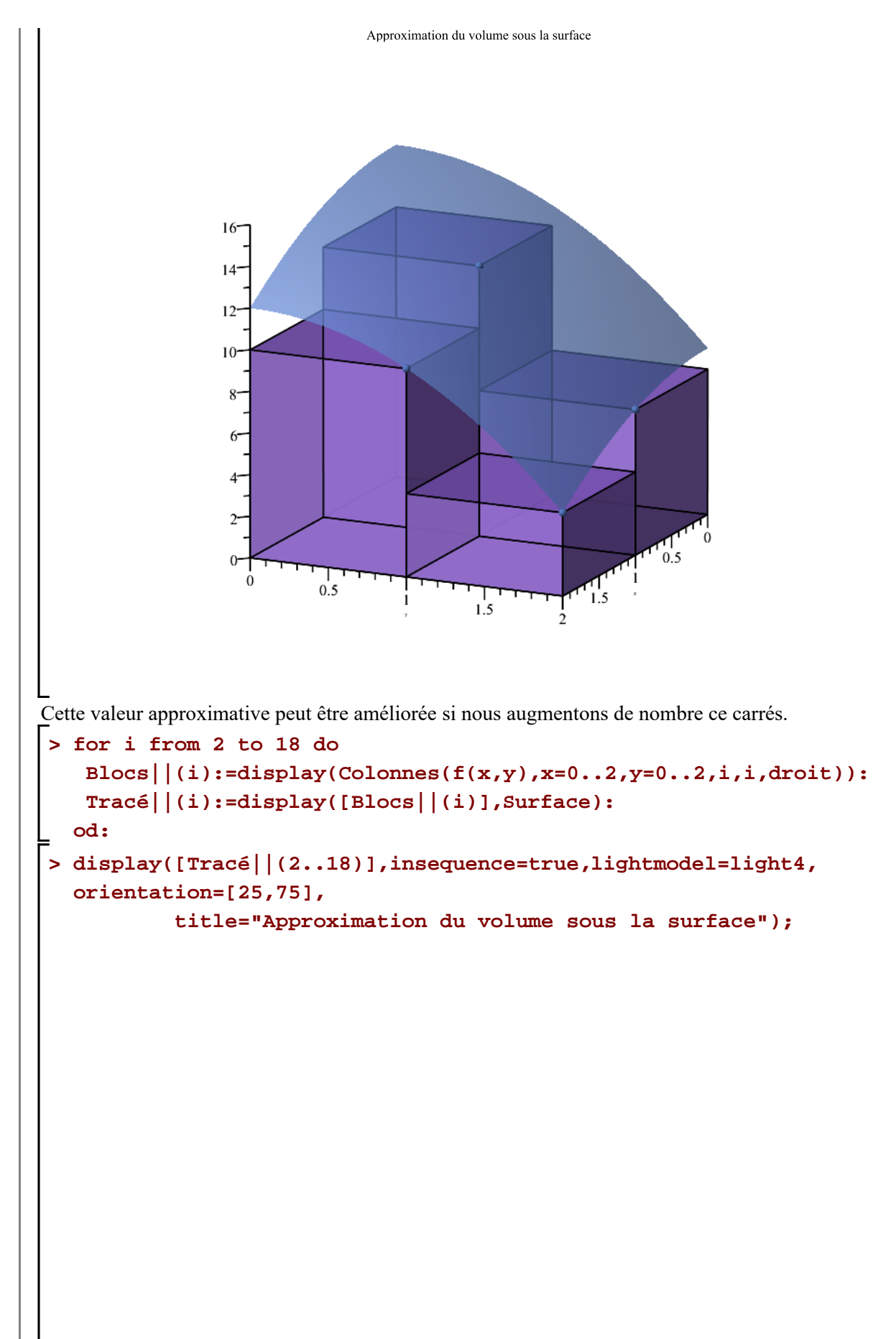

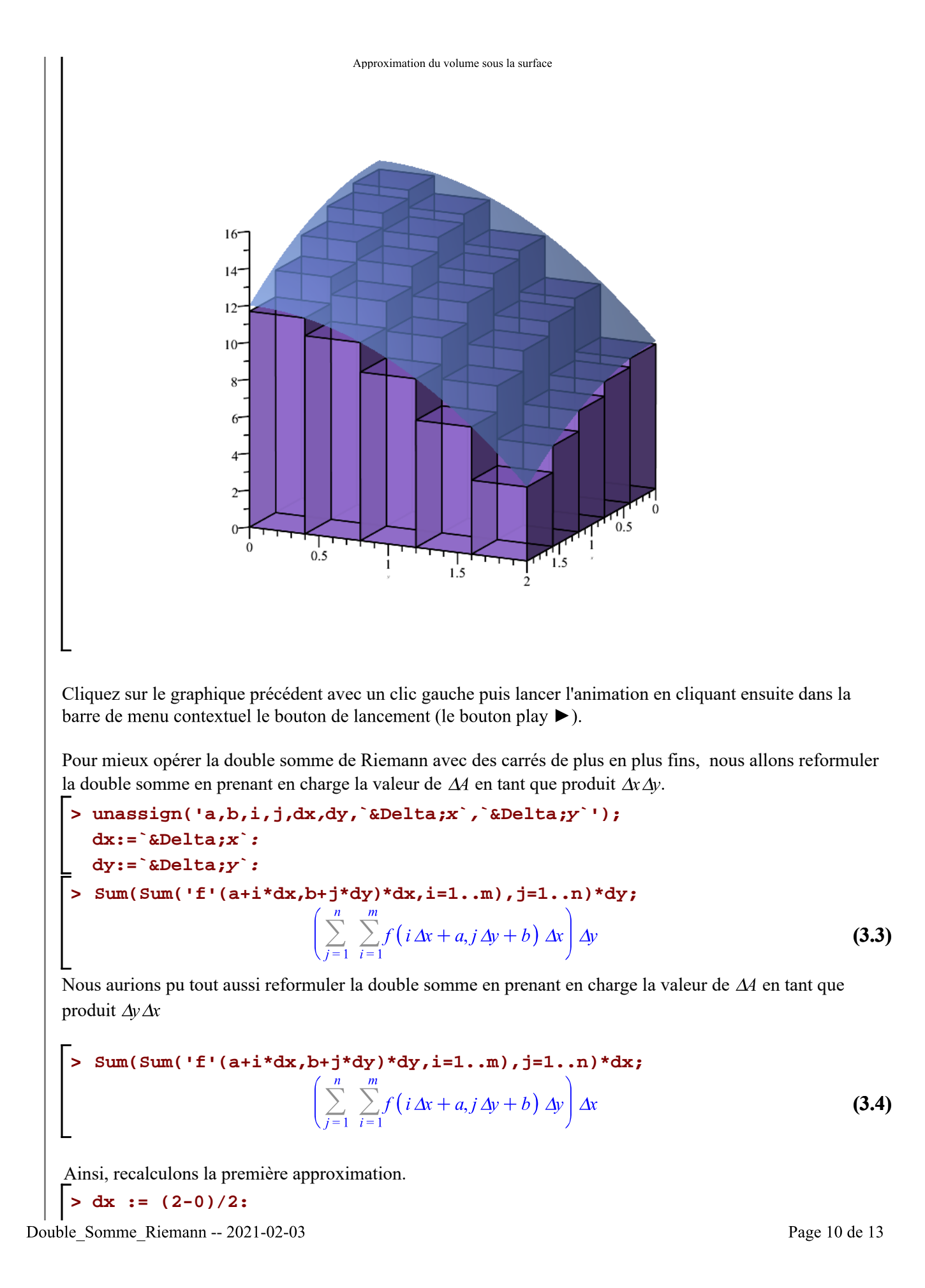

```
dy := (2-0)/2:
Sum(Sum(subs(x=0+i*dx,y=0+j*dy,'f(x,y)'),i=1..2),j=1..2)*dx*dy=sum
(sum(subs(x=0+'i'*dx,y=0+'j'*dy,f(x,y)),'i'=1..2),'j'=1..2)*dx*dy; 
                              \sum_{i=1}^{2} \sum_{j=1}^{2} f(i,j) = 34(3.5)
```
Calculons la double intégrale en calculant la limite à l'infini d'une double somme de Riemann (avec des partitions régulières).

**> a:=0: b:=2: c:=0: d:=2: > dx := (b-a)/m: dy := (d-c)/n: V=Limit(Limit(Sum(Sum(subs(x=a+i\*dx,y=c+j\*dy,'f(x,y)'),i=1..m),j=1.. n)\*dx\*dy,n=infinity),m=infinity); ``=Limit(Limit(sum(sum(subs(x=a+i\*dx,y=c+j\*dy,f(x,y)),i=1..m),j=1..n) \*dx\*dy,n=infinity),m=infinity);**  $V = \lim_{m \to \infty} \lim_{n \to \infty} \frac{4 \left( \sum_{j=1}^{n} \sum_{i=1}^{m} f \left( \frac{2i}{m}, \frac{2j}{n} \right) \right)}{\sum_{i=1}^{n} f \left( \frac{2i}{m}, \frac{2j}{n} \right)}$  $= \lim_{m \to \infty} \lim_{n \to \infty} \frac{1}{mn} \left( 4 \left( \frac{44 (n+1) m}{3} - 2n - \frac{2 (n+1)}{3 m} - \frac{8 m (n+1)^3}{3 n^2} + \frac{4 m (n+1)^2}{n^2} \right) \right)$ **(3.6)**  $-\frac{4m(n+1)}{3n^2}-\frac{44m}{3}+\frac{2}{3m}$ ) **> expand(%);**  $= \lim_{m \to \infty} \frac{8 \left( \lim_{n \to \infty} \left( 18 m^2 - \frac{6m^2}{n} - 3m - \frac{2m^2}{n^2} - 1 \right) \right)}{3 m^2}$ **(3.7) > value((3.7));**  $= 48$ **(3.8)**

Le tableau ci-dessous nous donne différentes approximations du volume avec des partitions régulières de plus en plus fines.

 $>$   $print(f)$  n **Poubles sommes intégrales avec partitions régulières pour f(x,y)\n`); printf(`\n | n | SR[gauche] | SR[médian]**   $SR[**d**roit] \qquad |\n\langle n \rangle$ ; **printf(` ========================================================== ======================\n`); for k in [1,2,4,8,16,32,64,128,256,512,1024,2048,4096,8192,16384] do**

```
 printf(` | %5d | %15.10f | %15.10f | %15.10f 
|\n`,
 k,
 Approxint2d(f(x,y),x=0..2, y=0..2 ,k ,k,gauche),
 Approxint2d(f(x,y),x=0..2, y=0..2 ,k ,k,médian),
 Approxint2d(f(x,y),x=0..2, y=0..2 ,k ,k,droit))
od;
k:='k':
```
Doubles sommes intégrales avec partitions régulières pour f(x,y)

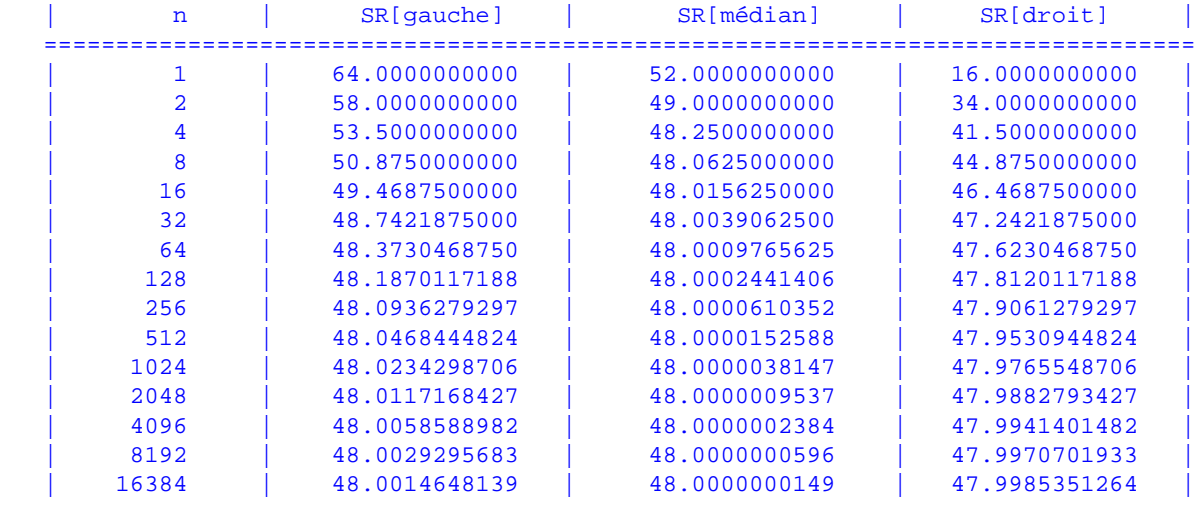

Le comportement numérique médian est plutôt éloquent quant à la convergence de la double somme de Riemann.

Dans le cas où la formulation de la double somme de Riemann prend en charge la valeur de  $\Delta A$  en tant que produit  $\Delta x \Delta y$ , nous disons que nous sommons d'abord par rapport à la variable x.

Dans le cas où la formulation de la double somme de Riemann prend en charge la valeur de  $\Delta A$  en tant que produit  $\Delta y \Delta x$ , nous disons que nous sommons d'abord par rapport à la variable y.

```
> 
unassign(i,j);
 t:=transform((x,y)->[x,y,0]):
 A:=coordplot(cartesian,[0..2,0..2],grid=[21,21],linestyle=[1,1],
 color=["Niagara 4","Niagara 4"]):
 Surface:=plot3d([x,y,f(x,y)],x=0..2,y=0..2,filled=true,color="Niagara
 4",style=patchnogrid,grid=[20,20],transparency=0.65):
 Colonneyx:= n->display(Surface,t(A),Colonnes(f(x,y),x=(k-1)*0.1..k*
 0.1,y=0..2,1,20,médian),Surface):
 Colonnexy:= n->display(Surface,t(A),Colonnes(f(x,y),x=0..2,y=(k-1)*
 0.1..k*0.1,20,1,médian),Surface):
 Opts_affichage:=tickmarks=[[0='a',0.9=x[i-1],1=x[i],2='b'],\
                   [0='c',0.9=y[j-1],1=y[j],2='d'], 0],\
```
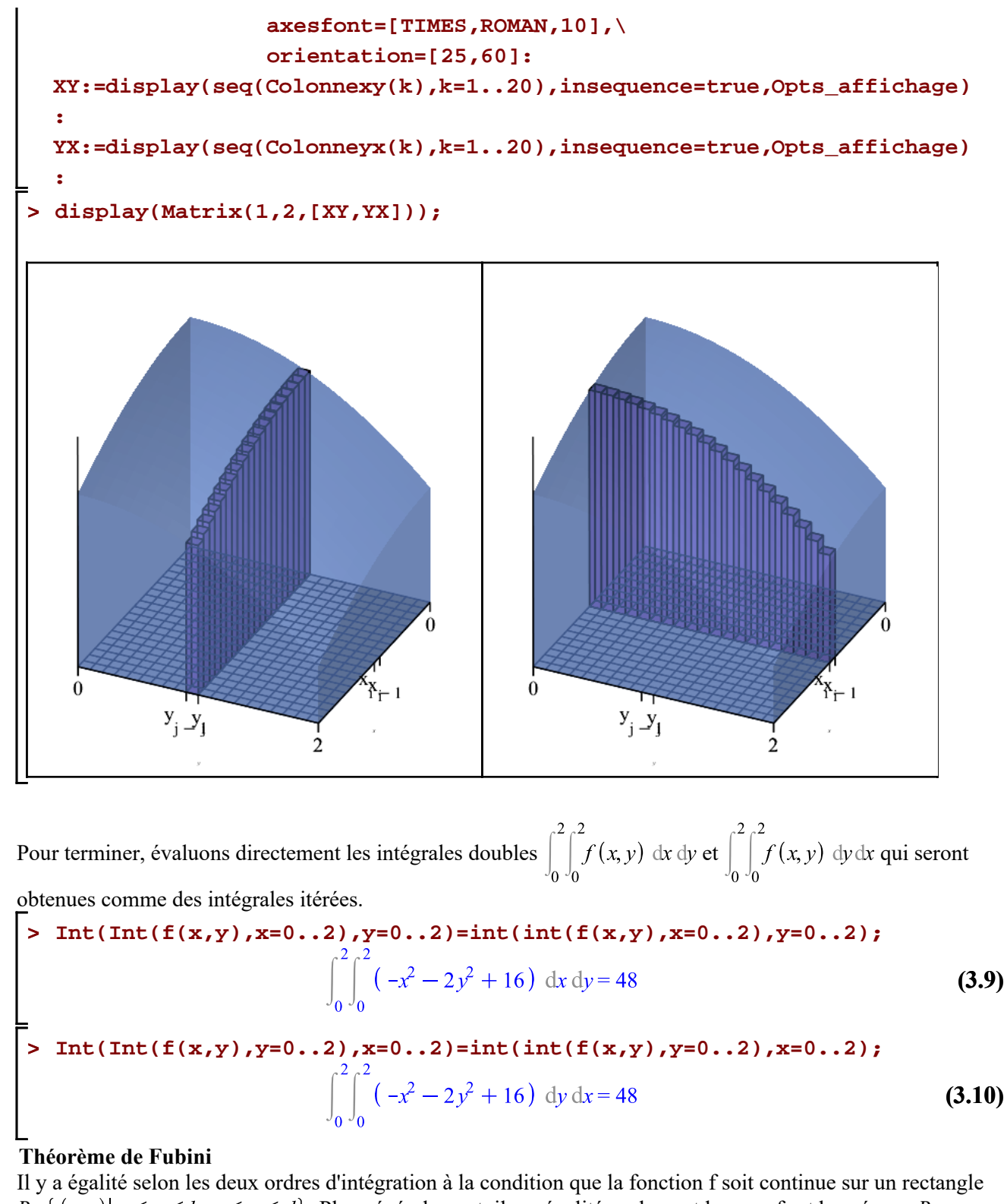

 $R = \{(x, y) | a \le x \le b, c \le y \le d\}$ . Plus généralement, il y a égalité seulement lorsque f est bornée sur *R*, seulement si f est discontinue en un nombre fini de courbe lisses et que les intégrales itérées existes.